## Central Investment Proposition -Adding On Platform Products

Last Modified on 13/02/2024 3:35 pm GMT

For details on how to Create a Central Investment Proposition, see previous article Creating a Central Investment Proposition

We have created our CIP, we can now add on platforms to include in the Central Investment Proposition.

Use the search box on the left side of the screen to search On Platform products:

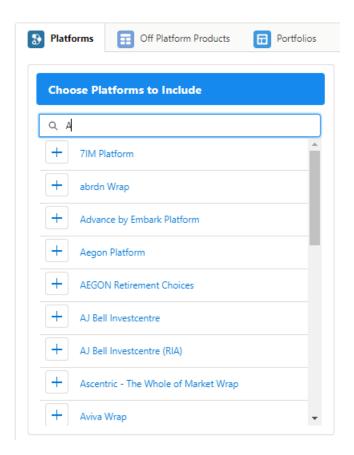

| Central Investment Proposition<br>TestCIP          | Report Duplicate                                                                                                    |
|----------------------------------------------------|----------------------------------------------------------------------------------------------------|
| Platforms Last Modified Last Modified By           | Off Pattorm Last Modified Last Modified By Portfolios Last Modified Last Modified By O Last Modified By O Last Modified By O |
| Platforms     Gff Platform Products     Portfolios | E Fund Lists                                                                                                    |
| Choose Platforms to Include                        | On Platform Product Selected                                                                                                 |
| Q 4                                                | 3 Investment Platforms                                                                                                    |
| + 7IM Platform                                     |                                                                                                    |
| + abrdn Wrap                                       |                                                                                                    |
| + Advance by Embark Platform                       |                                                                                                    |
| + Aegon Platform                                   |                                                                                                    |
| + AEGON Retirement Choices                         |                                                                                                    |
| + AJ Bell Investcentre                             |                                                                                                    |
| + AJ Bell Investcentre (RIA)                       |                                                                                                    |
| + Ascentric - The Whole of Market Wrap             |                                                                                                    |
| + Aviva Wrap -                                     |                                                                                                    |
|                                                    |                                                                                                    |

Select the product to add it to the Investment Platform area.

The On Platform Product Selected area will list the Platform, with products available under the Platform:

| Choo     | ose Platforms to Include             |   |
|----------|--------------------------------------|---|
| QA       |                                      |   |
| +        | 7IM Platform                         | • |
| +        | abrdn Wrap                           |   |
| +        | Advance by Embark Platform           |   |
| <b>_</b> | Aegon Platform                       |   |
| +        | AEGON Retirement Choices             |   |
| +        | AJ Bell Investcentre                 |   |
| +        | AJ Bell Investcentre (RIA)           |   |
| +        | Ascentric - The Whole of Market Wrap |   |
| +        | Aviva Wrap                           | - |

| hoose Platforms to Include           |          | On Plat | tform Product Selected                    |                                  |                                  |              |        |   |
|--------------------------------------|----------|---------|-------------------------------------------|----------------------------------|----------------------------------|--------------|--------|---|
| . Α                                  |          | 🚷 Im    | vestment Platforms                        |                                  |                                  |              |        |   |
| F 7IM Platform                       | <b>^</b> |         |                                           |                                  |                                  |              |        |   |
| + abrdn Wrap                         |          |         | egon Platform<br>Add Reason for Inclusion |                                  |                                  | ÷            |        |   |
| Advance by Embark Platform           |          |         | Product Name                              | Basis 🗸                          | Product Type V                   | Included     | Reason | ~ |
| Aegon Platform                       |          | 1       | Aegon ISA                                 | ISA                              | Individual Savings Accounts      | ~            |        |   |
| - AEGON Retirement Choices           |          | 2       | Aegon SIPP                                | Full                             | Self Invested Personal Pension   | $\checkmark$ |        |   |
| - AJ Bell Investcentre               |          | 3       | Aegon SIPP Income Drawdown                | Income Drawdown                  | Income Drawdown                  | ~            |        |   |
| - AJ Bell Investcentre (RIA)         |          | 4       | AJ Bell Investcentre SIPP                 | Full                             | Self Invested Personal Pension   | $\checkmark$ |        |   |
| Ascentric - The Whole of Market Wrap |          | 5       | Cofunds Pension Account                   | Full                             | Self Invested Personal Pension   | $\checkmark$ |        |   |
| - Aviva Wrap                         | <b>.</b> | 6       | Cofunds Pension Account                   | Personal Pension (Fully Insured) | Personal Pension (Fully Insured) | ~            |        |   |
|                                      |          | 7       | Cofunds Pension Account Income Drawdown   | Income Drawdown                  | Income Drawdown                  | ~            |        |   |

An Inclusion reason can be added by clicking the + Add Reason for Inclusion:

| <ul> <li>✓ Aegon Platform</li> <li>+ Add Reason for Inclusion</li> <li>Inclusion Reason</li> </ul> |   |
|----------------------------------------------------------------------------------------------------|---|
| 1 Aegon ISA                                                                                        |   |
| On Platform Product Selected                                                                       | × |
| Provide Reason for Selection                                                                       |   |
| Provide a description of why this platform is included                                             |   |
| Platform Reason for Selection Text                                                                 |   |
| Cancel                                                                                             |   |

The reason for Inclusion will appear on the screen:

|   | on Platform<br>form Reason for Selection Text |
|---|-----------------------------------------------|
|   | Product Name                                  |
| 1 | Aegon ISA                                     |
| 2 | Aegon SIPP                                    |

To start entering details into the CIP, see article Central Investment Proposition - Adding Off Platform Products